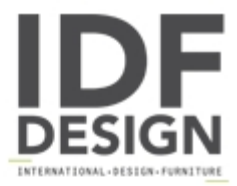

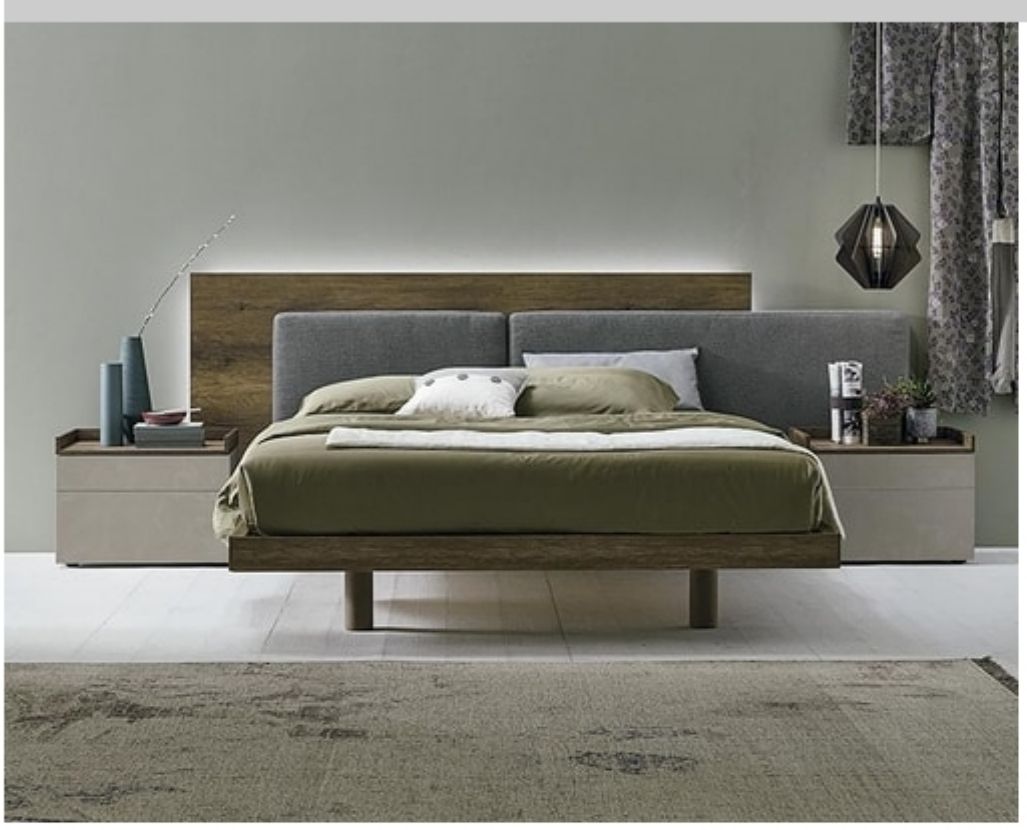

## **Halifax**

More than just a bed, Halifax is a real design piece that is perfectly capable of stealing allI the limelight. Variuos parts, shapes and materials define and make up the headboard while lights enhance its originality.

PHOTO FINISHES / Dark knotted textured finishe bed frame 20 with cat.1/One easy 20 cushions.

Produced by

Tomasella Industria Mobili Sas Via Ungaresca 16 33070 Brugnera (Pordenone) Italy

Phone: +39 0434 623015 Fax: +39 0434 624778 E-mail: info@tomasella.it; andrea.p@tomasella.it Website: http://www.tomasella.it

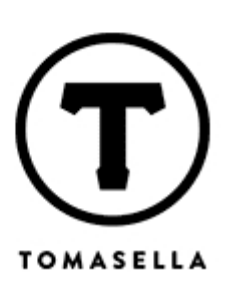